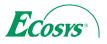

> PRINT > COPY > SCAN > FAX

## ECOSYS M4125idn

MONOCHROME MULTIFUNCTIONAL FOR A4/A3 FORMAT

# RICH FEATURE. AFFORDABLE PRICE.

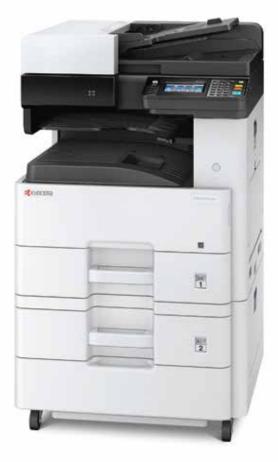

> Up to 25/12 pages A4/A3 per minute

- > Highly productive, professional print, copy, colour scan and fax functionality
- > Minimum installation and operation requirements

- > Easy to use full colour touch panel with wizard-style navigation
- > Low power consumption saves energy
- > Long-life components provide unprecedented efficiency and reliability
- > HyPAS<sup>™</sup> solution platform enables powerful customisations

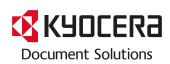

## GENERAL

**COSYS** 

and the environment less.

Technology: KYOCERA ECOSYS, Laser, Monochrome, HyPAS™ solution platform

**Operation panel:** 109.2 mm (4.3 inch), full-colour touch panel display, speaker for job notification **Type:** Desktop **Engine speed:** Up to 25/12 pages A4/A3 per minute.

Duplex print speed: 22 page per minute, A4 Duplex copy speed: 22 page per minute, A4 **Resolution:** 1200 x 1200 dpi (print), 600 x 600 dpi (scan/conv)

(scan/copy) Warm-up time: Approx. 20 seconds or less Time to first print: Approx. 5.8 seconds or less Time to first copy: Approx. 7.0 seconds or less (DP), Approx. 5.8 seconds or less (Platen Cover) CPU: ARM Cortex-A9 Dual core 1.2GHz Memory: Standard 1GB, Max. 3GB + 128GB SSD Standard interface: USB 2.0 (H:Speed), 2 x USB Host Interface, Gigabit Ethernet (10BaseT/100BaseTX/ 1000BaseT), optional Wi-Fi (IEEE 802.11b/g/n), 2 eKUIO slots, for optional internal print server or SSD hard disc and for optional fac system Slot for optional SDC ard NFC tag

for optional fax system, Slot for optional SD Card, NFC tag Integrated accounting: 100 department codes Dimensions (WXDXH): 590 x 590 x 688 mm (with standard Document Processor)

Weight: Approx. 49 kg (with standard Document Processor) Power source: AC 220 ~ 240 V, 50/60 Hz Power consumption

Printing: 410 W Copying: 410 W Low power mode: 45 W Low power mode: 45 W Ready mode: 65 W Sleep-mode: 0.5 W Noise (sound pressure level: ISO 7779/ISO 9296) Copying/Printing: 49 dB (A) Stand-by: 34 dB (A) Safety standards: TÜV/GS, CE This unit is manufactured according to ISO 9001 quality standard and ISO 14001 environmental standard

standard and ISO 14001 environmental standard.

## PAPER HANDLING

All paper capacities quoted are based on paper thickness of max. 0.11 mm. Please use paper recommended by KYOCERA under normal environmental conditions. Input capacity:

input capacity: ioo-sheet multi-purpose tray, 45–256 g/m<sup>2</sup>, A3, A4, A5, A6, B5, Ledger, Letter, Legal, Folio, Custom (98 x 148 to 297 x 432 mm), 500-sheet Standard universal paper cassette, 60–163 g/m<sup>2</sup>, A3, A4, A5, B5, Ledger, Letter, Legal, Folio, Max. input capacity with options: 1,600 sheets **Duplex unit**: Duplex as standard supports 60–163 g/m<sup>2</sup>.

Standard reversing document processor: 50-5163 g/m<sup>2</sup> Standard reversing document processor: 50-5164 A, A5, B5, Letter, Legal, Custom (140 x 182 to 297 x 432 mm), Simplex scan 45–160 g/m<sup>2</sup>, Duplex scan 50–120 g/m<sup>2</sup> **Output capacity:** Max, 300 sheets; 250 sheets face-down (Main Tray) plus 50 sheets (standard Job Separator Tray)

### PRINT FUNCTIONS

Controller language: PRESCRIBE II e Emulations: PCL6 (5e/XL), KPDL3 (PostScript 3 compatible), PDF Direct Print, XPS Direct Print and Open XPS Operating systems: All current Windows operating systems, MAC 05 X Version 10.8 or higher, Unix, Linux, Chrome OS MAC US X Version 10.8 of higher, Unix, Linux, Chrome OS as well as other operating systems on request **Fonts/barcodes:** 101 outline fonts (PCL 6, KPDL 3, Windows Vista), 1 Bitmap font, 45 types of one-dimensional barcodes, 1 type of two-dimensional barcode (PDF417) **Print features:** Encrypted PDF Direct Print, IPP printing, e-mail printing, WSD print, secure printing via SSL, IPsec, SNMPv3, quick copy, proof and hold, private print, job storage and ich management functionality. Storage and job management functionality Mobile printing support: KYOCERA Mobile Print app for iOS and Android, AirPrint, Mopria, NFC, Direct Wi-Fi

total cost of ownership with regard to maintenance, administration and consumables. The cartridge-free system means that only the toner has to be replaced regularly. The modular design concept allows you to add workflowenhancing functions as required. Integrated system software provides long-term crossnetwork compatibility. KYOCERA's long-life components cost you

ECOSYS stands for ECOlogy, ECOnomy and SYStem printing. With their long-life components, ECOSYS devices are designed to maximise durability and minimise the

### COPY FUNCTIONS

Max. original size: A3/Ledger

Continuous copying: 1–999 Zoom range: 25–400% in 1% steps Preset magnification ratios: 5 Reductions / 5 Enlargements Exposure mode: Auto, manual: 7 steps Image adjustments: Text + Photo, Photo, Text, Map, Printed document

Features: Scan-once-copy-many, electronic sort, 2in1, 4in1, job reserve, priority print, program, auto duplex copy, split copy, continuous scan, auto cassette change (PF-470 or PF-471 is required), copy density control, Prevent Bleed-Through, ID card copy, Skip blank page

#### SCAN FUNCTIONS

Functionality: Scan-to-Email, Scan-to-FTP, Scan-to-SMB, Scan to USB Host, Network TWAIN, WIA , WSD scan Scan speed: 50 ipm (300 dpi, A4, b/w), 50 ipm (300 dpi, A4 colour)

Scan resolution: 600, 400, 300, 200 dpi (256 greyscales per colour) Max. scan size: A3, Ledger

**File types:** TIFF, PDF, PDF/A, JPEG, Open XPS, Encrypted PDF, High compression PDF, PDF/A-1a/b, PDF/A-2a/b/u **Compression method:** MMR/IPEG

Compression method: MMR/JPEG Features: Colour scan, integrated address book, Active Directory support, encrypted data transfer, multi send (e-mail, fax, SMB/FTP folder, print) at once, Blank page skip

## FAX FUNCTIONS (OPTIONAL)

Compatibility: ITU -T Super G3 Modem speed: Max. 33.6 kbps Transmission speed: Max. 33.6 kbps Scanning speed: 2.0 seconds or less Address book: 200 entries

Scanning density: Normal: 8 dot/mm x 3.85 line/mm (200 x 100 dpi) Fine: 8 dot/mm x 7.7 line/mm (200 x 200 dpi) Superfine: 8 dot/mm x 15.4 line/mm (200 x 400 dpi) Superinte: 8 doi/mm x 15.4 line/mm (200 x 400 dpl) Ultrafine: a 6 doi/mm x 15.4 line/mm (200 x 400 dpl) Halftone: 256 grey scales Maximum original size: A3, Ledger Compression method: JBIG, MMR, MR, MH Memory reception: 700 sheets or more Features: Network fax, duplex transmission and reception and reception reception, encrypted transmission and reception,

#### CONSUMABLES

polling transmission and reception, broadcast

Average continuous toner yield in accordance with ISO/IEC 19752 **TK-6115 Toner Kit:** Microfine toner black for 15,000 pages A4,

Capacity of starter toner is 3,000 pages A4

Fax System 13 Paper handling PF-470 Paper feeder: Max. 500 sheets; 60-163 g/m²; A3, A4, A5, B5, Letter, Legal, Custom (98 x 148 to 297 x 432 mm) **PF-471 Paper feeder:** Max. 1,000 sheets; 60–163 g/m<sup>2</sup>; A3, A4, A5, B5, Letter, Legal, Custom (98 x 148 to 297 x 432 mm) Security: Data security kit (E):

Memory upgrade: DDR3 GB/2GB HD-6: SSD 32 GB for easy document management HD-7: SSD 128 GB for easy document management

SD card: for printing forms, fonts, logos, macro storage

SJ Card: for printing forms, fonts, logos, macro storage and for HyPAS<sup>TM</sup> applications USB Flash Memory: Supports direct printing and scanning of PDF, XPS, TI FF, JPEG files via USB Host interface UG-33: ThinPrint support USB IC Card Reader + Card Authentication Kit (B): Support for various authentication keys available. The card holder is ctand.ed. is standard

Scan extension Kit (A) AC: Scan to searchable PDF (embedded OCR) or to MS Office (HDD, SSD or SD-card is needed) Optional interface

IB-36: Wireless LAN (802.11b/g/n) with Wi-Fi Direct IB-50: Gigabit-Ethernet board 10 BaseT/100 BaseTX/

1,000 BaseT **IB-51:** Wireless LAN Interface (802.11b/g/n)

**CB-470 Cabinet:** Wooden desk with storage capacity, including castors (wheels) **CB-471 Base Unit:** Wooden base for height increase

CB-472 Cabinet: Motel and the PF-470 or PF-471) CB-472 Cabinet: Metal desk with storage capacity, including castors (wheels)

**CB-473 Base Unit:** Metal base for height increase (to be used only with PF-470 or PF-471)

#### WARRANTY

1-year warranty as standard.\*\* KYOCERA guarantees the drum and developer for 3 years or 300,000 pages (whichever occurs sooner), provided each device is used and cleaned in accordance with the service instructions.

**KYOLIFE** Up to 5-year on-site warranty extensions available for product and options.

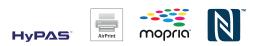

KYOCERA Document Solutions Europe B.V Bloemlaan 4 - 2132NP Hoofddorp - The Netherlands Tel +31 (0)20 6540 000 - Fax +31(0)20 653 1256 www.kvoceradocumentsolutions.eu - info@deu.kvocera.com

KYOCERA Document Solutions Inc. – 2-28, 1-Chome – Tamatsukuri

Chuo-Ku – Osaka 540-8585 – Japan – www.kyoceradocumentsolutions.com

KYOCERA Document Solutions does not warrant that any specifications mentioned will be error-free. Specifications are subject to change without notice. Information is correct at time of going to press All other brand and product names may be registered trademarks or trademarks of their respective holders and are hereby acknowledged.

\*\* Depending on the country

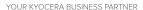

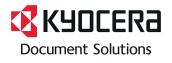